# **MODUL PUBLISHER MIT INTERNETSITE**

# **UMFANG: 76 UNTERRICHTSEINHEITEN**

# **1. Erste Schritte mit Publisher**

- 1.1. Was Sie wissen sollten
- 1.2. Publisher starten und beenden
- 1.3. Das Publisher-Anwendungsfenster
- 1.4. Die Menübedienung
- 1.5. Mit Fenstern arbeiten

# **2. Schnelleinstieg: Die erste Publikation**

- 2.1. Publikation über den Aufgabenbereich erstellen
- 2.2. Vorhandene Publikationstexte bearbeiten
- 2.3. Publikation drucken, speichern und schließen

# **3. Publikation individuell anpassen**

- 3.1. Erstellte Publikation nachträglich bearbeiten / verändern
- 3.2. Clips einfügen

# **4. Die Hilfefunktion von Publisher nutzen**

- 4.1. Schnell Hilfe zum Programm erhalten
- 4.2. Mit der Publisher-Hilfe arbeiten

#### **5. Publikationen erstellen und bearbeiten**

- 5.1. Publikation planen und manuell erstellen
- 5.2. Mit Masterseiten und Vorlagen arbeiten
- 5.3. Texte bearbeiten und gestalten
- 5.4. Zeichenobjekte erstellen und bearbeiten
- 5.5. Mit Tabellen arbeiten

#### **6. Publikationen verwalten und drucken**

- 6.1. Publikationen verwalten
- 6.2. Mit Publisher drucken

#### **7. Publisher effektiv nutzen**

- 7.1. Mit OLE- und Grafikobjekten arbeiten
- 7.2. Mit Formatvorlagen arbeiten
- 7.3. Seriendruckpublikationen erstellen
- 7.4. Nützliche Funktionen in Publisher

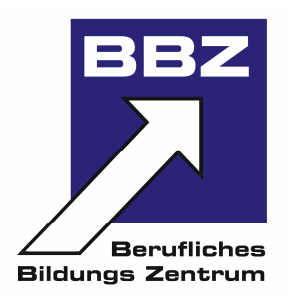

#### **8. Erstellen einer Internetsite mit Publisher**

- 8.1. Planen der Internetsite
- 8.2. Struktur der Site erstellen
- 8.3. Hintergrundfarbe bestimmen
- 8.4. Seiten im Browser betrachten
- 8.5. Seiten mit Bildern und Hyperlinks versehen
- 8.6. Bild- und Daten-Hyperlinks erstellen
- 8.7. E-Mail-Hyperlinks erstellen
- 8.8. Webseiten mit Hyperlinks verbinden

#### **9. Website veröffentlichen**

- 9.1. Einen Domainnamen registrieren
- 9.2. Einen geeigneten Provider finden
- 9.3. Website ins Netz übertragen

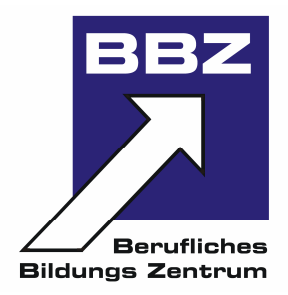